**One Tap Reminders с кряком Скачать бесплатно**

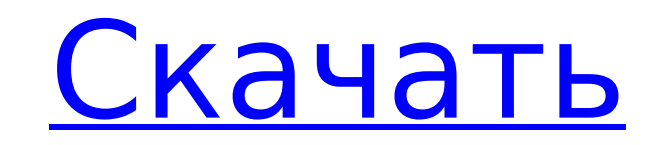

## **One Tap Reminders Crack [Latest-2022]**

Просматривайте и управляйте своими ремен... Создайте 1-минутный таймер! Теперь вы можете настроить всплывающее напоминание через 1 минуту, 30 секунд, 5 секунд, 1 минуту или даже 1 час! Особенности:- Поддержка до 5 напомина напоминания для любого случая, вашего офиса, спортивных мероприятий, установка напоминания, когда вы возвращаетесь домой или когда уходите с работы. Простой интерфейс для создания напоминаний и управления ими. Создавайте н нажав кнопку Значок «Плюс» или просмотрите все свои напоминания в списке.- Напоминания можно установить на определенный день, неделю, месяц или год.- Напоминания можно запланировать на любой день недели.- Выберите из множ таких как как день рождения, офис, школа, праздники, еженедельные или ежемесячные события.- Напоминания могут быть установлены несколько раз, в течение определенного периода времени или могут быть настроены на всплывающее день, каждую неделю или каждый месяц.- Одним нажатием вы можете создать напоминание, не выходя из текущей деятельности. - Вы можете удалить напоминание одним нажатием или установить напоминание, а затем нажать «X», чтобы Создайте временное напоминание на любое время, настройте его, и оно будет напоминать вам, когда вы этого захотите! Создайте временное напоминание: 1. Настройте напоминание, нажав кнопку. 2. Нажмите кнопку «Готово», чтобы текущую задачу/действие. 3. Нажмите X, чтобы удалить напоминание, если оно вас устраивает, или нажмите кнопку «Готово», чтобы создать его. 4. Создавайте столько напоминаний, сколько хотите. Используйте кнопку «Назад», что напоминаний. Напоминания по времени не зависят от любой другой задачи/действия. Вы можете создавать напоминания, когда вы встаете и идете в туалет, когда вы возвращаетесь домой, когда уходите с работы или в любое другое вр хотите получать напоминания. Вы можете создавать напоминания для: - Ежемесячные повторяющиеся события (сделать напоминание на 21 декабря для следующего года и этого года) - Повторяющаяся задача (выполнить эту задачу после - Ежедневные повторяющиеся события (напоминайте каждый день в 11:00) - Ежечасные повторяющиеся события (напоминания каждый час) - Еженедельные повторяющиеся события (на эти выходные) - Ежечасные повторяющиеся события (напо каждый час) Примечание: Вы не можете создать любое время... Создавайте временные напоминания, у вас будут регулярные напоминания в течение дня! Особенности: - Устанавливайте напоминания на любое время

К сожалению, если вы обнаружите, что ищете хороший инструмент для управления напоминаниями, вы можете быть разочарованы. На данный момент нет ни одного инструмента, который бы нас полностью удовлетворил. К счастью, Window предоставляет несколько вариантов управления напоминаниями. В этой статье мы дадим вам подробный обзор лучших инструментов напоминаний для Windows 10. День первый: Каждый день вам нужно помнить о нескольких вещах. Наприме купить что-нибудь в аптеке. Но как вы можете добавить это напоминание на свое устройство Windows? День второй: С другой стороны, вы можете использовать напоминание на своем устройстве Windows, чтобы напомнить себе об отпу третий: Может быть, вы хотите убедиться, что постирали белье, прежде чем идти куда-то с друзьями. И вы хотели бы разместить на своем компьютере напоминание, чтобы напомнить себе сделать это. День четвертый: Вы также хотите забыли проверить свой банковский баланс. Может быть, вам не нужно смотреть на него каждый день, но на регулярной основе это все же хорошая идея. День пятый: Может быть, вы хотите напомнить себе проверить почту перед сном в напоминание не должно работать в течение дня. День шестой: И, наконец, вы не должны забывать принимать лекарства. Это напоминание должно появляться только один раз в день. Проблема со всеми этими инструментами заключается способны одновременно отображать на дисплее только одно напоминание. Подводя итог, с одной стороны, вы можете создавать свои собственные напоминания с определенной частотой (например, ежедневно), а с другой стороны, вы так использовать внешние приложения, которые отображают определенное напоминание только один раз или ограниченное количество раз. . В этой статье мы представим вам лучшие инструменты для этих двух целей. Все происходит на ваше Иногда хочется напомнить себе о чем-то определенном, но хотелось бы использовать более удобный инструмент.Если вы установили приложение «Часы» на свой компьютер с Windows 10, вы можете добиться желаемого эффекта с помощью настройки. Но только если у вас включена опция «Напомнить мне на рабочем столе». Вы можете отключить эту функцию на вкладке «Подробности». В этой статье мы покажем вам, как включить опцию «Напомнить мне на рабочем столе» с Windows 10. Как показать рабочий стол в Windows 10 Как 1709e42c4c

### **One Tap Reminders Free Registration Code Free Download**

## **One Tap Reminders Crack+ With Key**

1. Мгновенно создавайте напоминания! 2. Установите напоминания с ближайшими минутами 3. Доставляет напоминания, уведомления и оповещения в режиме реального времени. One Tap Reminders — это простой и интуитивно понятный ин создания точных напоминаний для себя. Просто скачайте и установите его на свой компьютер, а затем настройте за несколько секунд. Вот и все! Напоминания в одно касание напомнят вам о: 1. Лекция 2. Посещение стоматолога 3. П Событие 6. Встреча 7. Ужин 8. Обед 9. Что-то еще 10. Упражнения Создавайте напоминания в одно мгновение! Легко настроить Простота установки Свободно Напоминания о последних минутах Просто установите напоминания до ближайше напоминания и уведомления Создавайте напоминания, например, о том, когда нужно уйти, или о том, когда пришло время вашей ежедневной тренировки. Добавляйте напоминания и уведомления в режиме реального времени Таймер напомин автоматически начинает обратный отсчет, когда вы его создаете. Вы получаете уведомления обо всех своих напоминаниях и можете настроить свои уведомления Нажмите, чтобы добавить напоминание Нажмите, чтобы удалить напоминание продолжительность напоминания Выберите из широкого списка напоминаний Добавляйте любимые напоминания в списки избранного Четкий список напоминаний Чтобы использовать, просто начните с названия напоминания, установите продо напоминания и нажмите кнопку «Создать». Простой. Теперь вы можете добавить больше в список, и как только он будет создан, вы сможете активировать его, щелкнув напоминание. One Tap Reminders использует функцию экономии зар оптимизировать использование батареи. Узнайте больше о напоминаниях одним касанием на официальном сайте. Страницы Maгазина Windows в настоящее время не поддерживают активную рекламу в приложениях Maгазина Windows. Для дал оптимизации этого продукта выберите «Без рекламы». Примечание: запрос на активацию рекламного контента по запросу может быть отклонен с вашей стороны вашим интернет-провайдером или настройками брандмауэра. Обратите вниман изменения, внесенные в ваши настройки после активации этого продукта, могут привести к неправильному отображению частей этого продукта. Мы встроили на одну страницу много колец, но проблема в том, что она выглядит не так, двигаете, она скользит неправильно. Что вы можете сделать, так это щелкнуть ссылку «Редактировать эту страницу» в раскрывающемся списке «Добавить кольца на эту страницу» в редакторе страниц, чтобы увидеть, что она находит что и моя собственная страница, тогда вы можете ее увидеть на странице

### **What's New In One Tap Reminders?**

+ One Tap Reminders создает простые напоминания со смартфона или планшета. Вы можете выбрать любую из двух основных категорий: «Дом» или «Работа», или установить напоминания для «Здесь и сейчас» или «Там и тогда». ПРИМЕЧА содержание этого поста может быть изменено без предварительного уведомления. Это полезное программное обеспечение предназначено только для пользователей Windows® 8.1 и Windows® 10. Создавайте простые напоминания для своег Android® с рабочего стола. Обзор напоминаний одним касанием и... Описание: The Disc Complete — это совершенно новое и усовершенствованное программное обеспечение для звуковых карт, которое имеет несколько потрясающих функ вам повысить эффективность ваших мультимедийных приложений. Являетесь ли вы меломаном или геймером, это программное обеспечение дает вам возможность получить отличный опыт работы с мультимедийным программным обеспечением, приложениями. Музыка постоянно транслируется из Интернета, а также цифровая музыка и аудиофайлы. Со временем музыка может испортиться. Часто это происходит в процессе переноса с МРЗ-плеера или инструмента для копирования. необходимо проверять аудиофайлы, которые вы добавляете в свою музыкальную библиотеку. Кроме того, если вам нравится музыка, вы заметите, что легко можете добавить ее в свою коллекцию. Когда у вас есть нужные данные, остает звук хорошего качества или преобразовать его в формат без потерь. Если вы геймер, вы, несомненно, знаете, что не все игровые компьютеры одинаковы. Появляется все больше и больше видеоигр, требующих высокого качества игрово есть игровой компьютер, вы должны требовать, чтобы у него был качественный игровой дисплей. Любая из этих задач должна требовать минимальных усилий и времени. Как правило, это не должно быть причиной невыполнения задачи в установленного периода времени. Однако с этим программным обеспечением это становится возможным. Вы должны ожидать, что эта программа Disc Complete предназначена для того, чтобы помочь вам сделать больше за меньшее время. противоположно тому, что запрограммировано в большинстве новых программ разработки и развертывания программного обеспечения. Давайте подробнее рассмотрим функции, включенные в этот полный обзор диска. Особенности и характе моменту завершения этого полного обзора диска вы должны ожидать наличия следующих функций: + Реализует автоматический риппер плейлиста для вашей цифровой музыки + Позволяет автоматически транслировать музыку с разных веб-с использовать для проверки аудиофайлов и драйверов звуковой карты + Позволяет проверить свою библиотеку и упорядочить музыку + Потоковые аудиофайлы через

# **System Requirements For One Tap Reminders:**

Операционная система: Microsoft Windows 7/8/10 Mac OS X 10.8 или новее (все версии) Linux x86/x64 (Intel, AMD или ARM) SUSE Linux Enterprise Server 11 (SLE11) Red Hat Enterprise Linux 5 или новее (RHEL5/RHEL6) SUSE Linux Ubuntu 12.04 или новее Ubuntu 12.10 или новее Веб-браузер: Майкрософт

Related links: